## **Monitoring a node during a job.**

**The Delta documentation has moved to [https://docs.ncsa.illinois.edu/systems/delta/.](https://docs.ncsa.illinois.edu/systems/delta/) Please update any bookmarks you may have. Click in the link above if you are not automatically redirected in 5 seconds.**

You have ssh access to nodes in your running job(s). A couple basic monitoring tools are demonstrated in the example transcript here. Screen shots are appended so that you can see the output from the tools. Most common linux utilities are available from the compute nodes (free, strace, ps ...).

```
[arnoldg@dt-login03 python]$ squeue -u $USER
 JOBID PARTITION NAME USER ST TIME NODES NODELIST(REASON)
 1214412 gpuA40x4- interact arnoldg R 8:14 1 gpub045
[arnoldg@dt-login03 python]$ ssh gpub045
gpub045.delta.internal.ncsa.edu (141.142.145.145)
  OS: RedHat 8.4 HW: HPE CPU: 64x RAM: 252 GB
Last login: Wed Dec 14 09:45:26 2022 from 141.142.144.42
[arnoldg@gpub045 ~]$ nvidia-smi
[arnoldg@gpub045 ~]$ module load nvtop
        ----------------------------------------------------------------------------------------------------
The following dependent module(s) are not currently loaded: cuda/11.6.1 (required by: ucx/1.11.2, openmpi/4.1.2)
----------------------------------------------------------------------------------------------------------
The following have been reloaded with a version change:
  1) cuda/11.6.1 => cuda/11.7.0
[arnoldg@gpub045 ~]$ nvtop
[arnoldg@gpub045 ~]$ module load anaconda3_gpu
[arnoldg@gpub045 ~]$ nvitop
[arnoldg@gpub045 ~]$ top -u $USER
```
nvidia-smi :

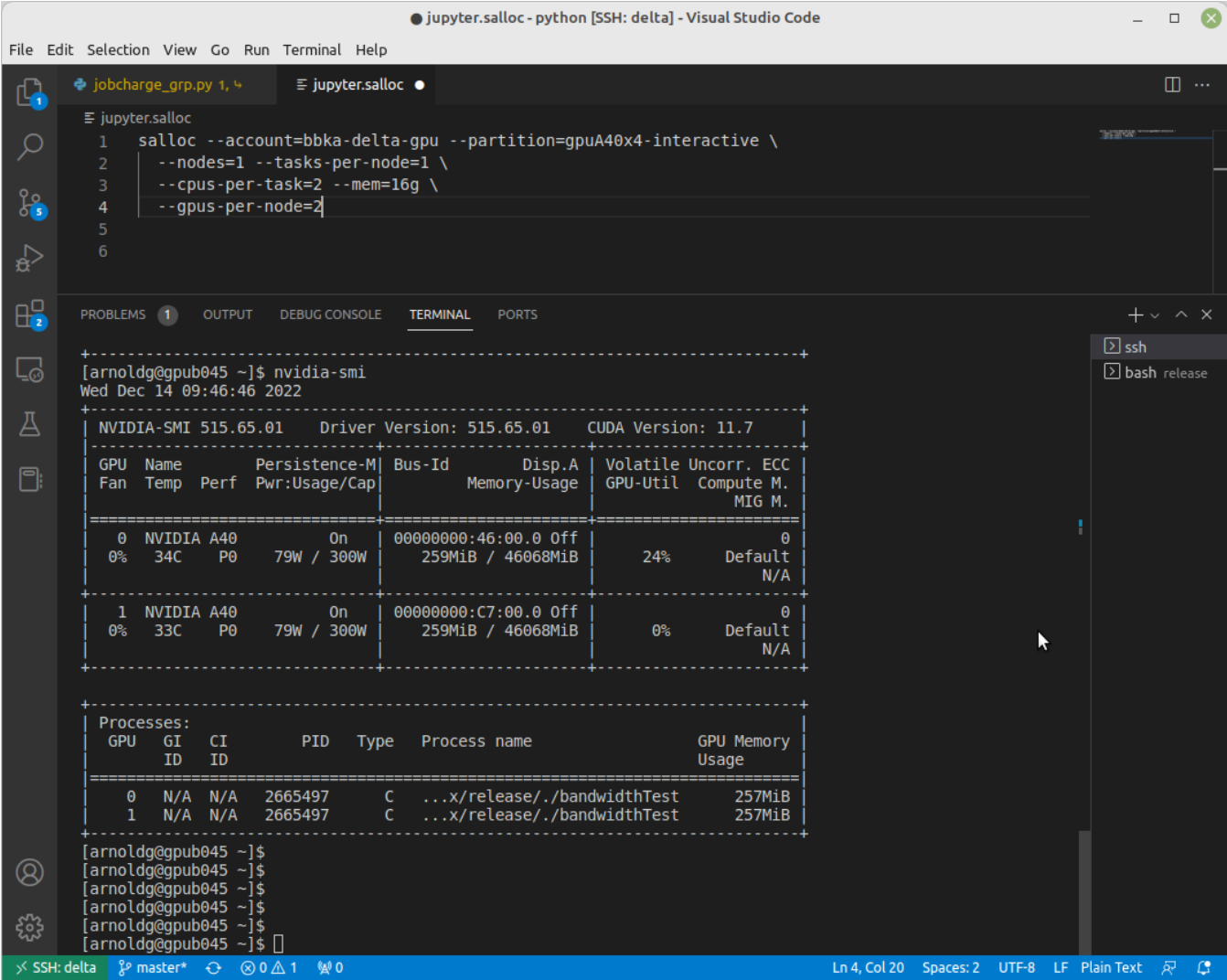

 $n$ vtop:

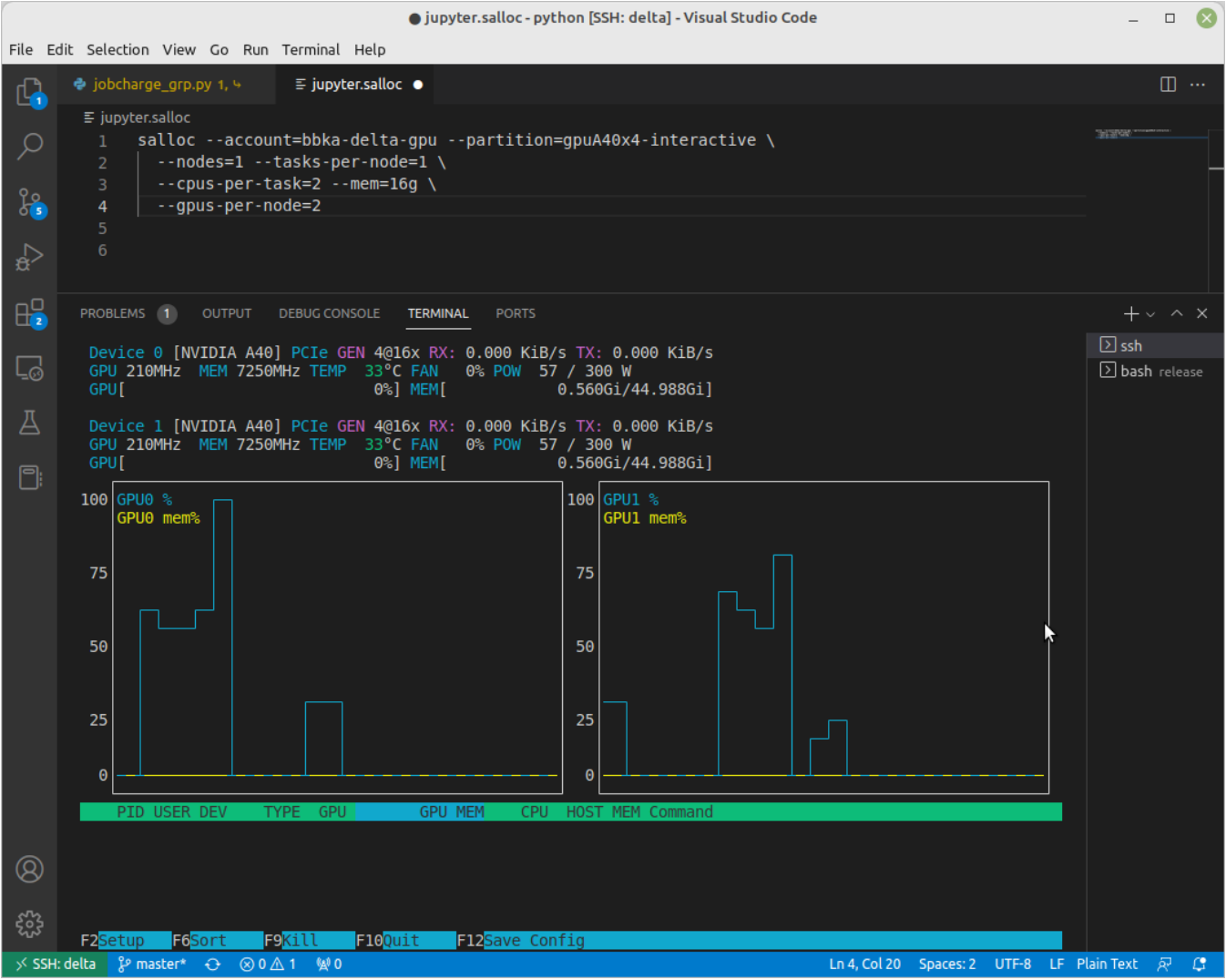

nvitop:

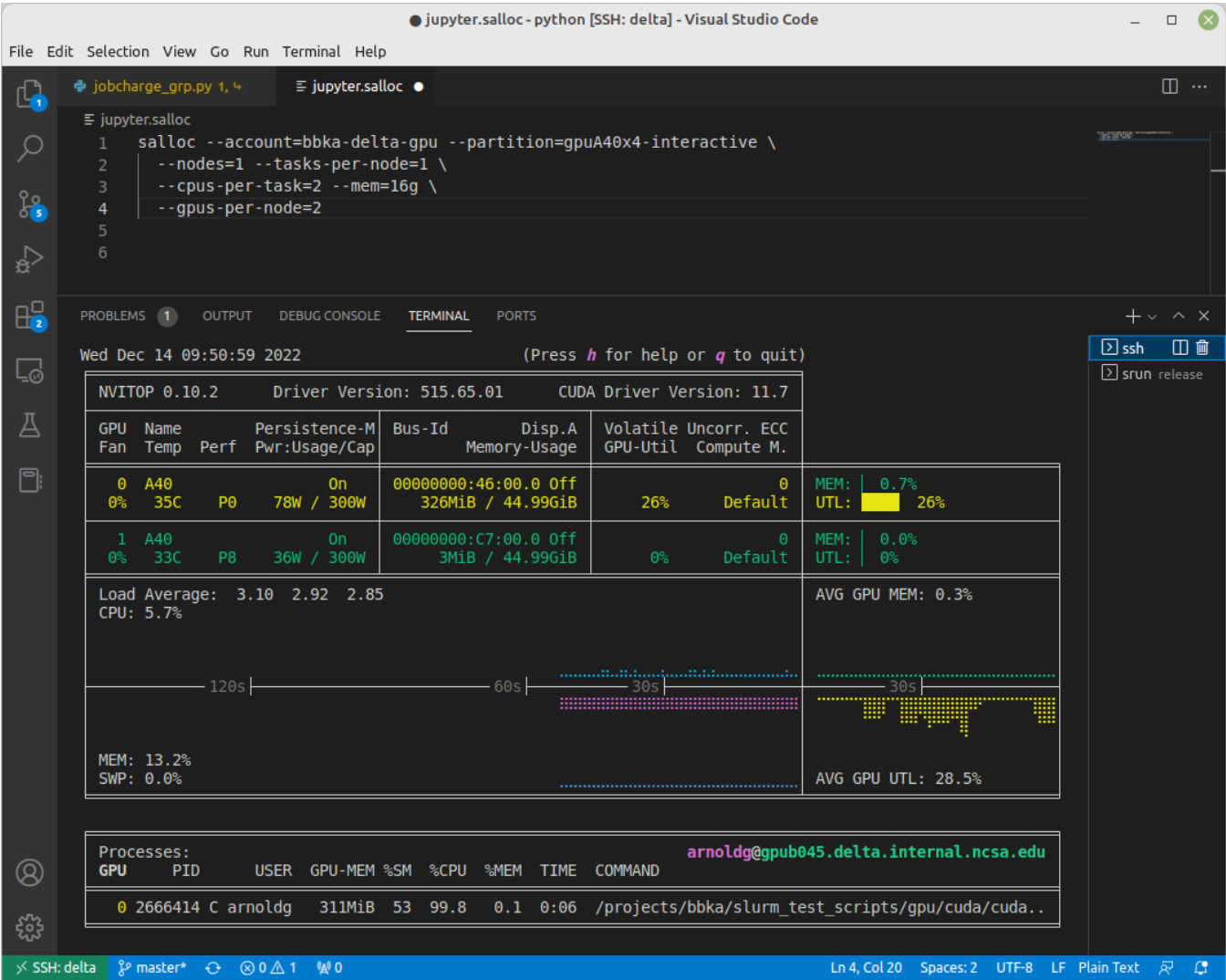

top -u $\Uparrow$  SUSER :

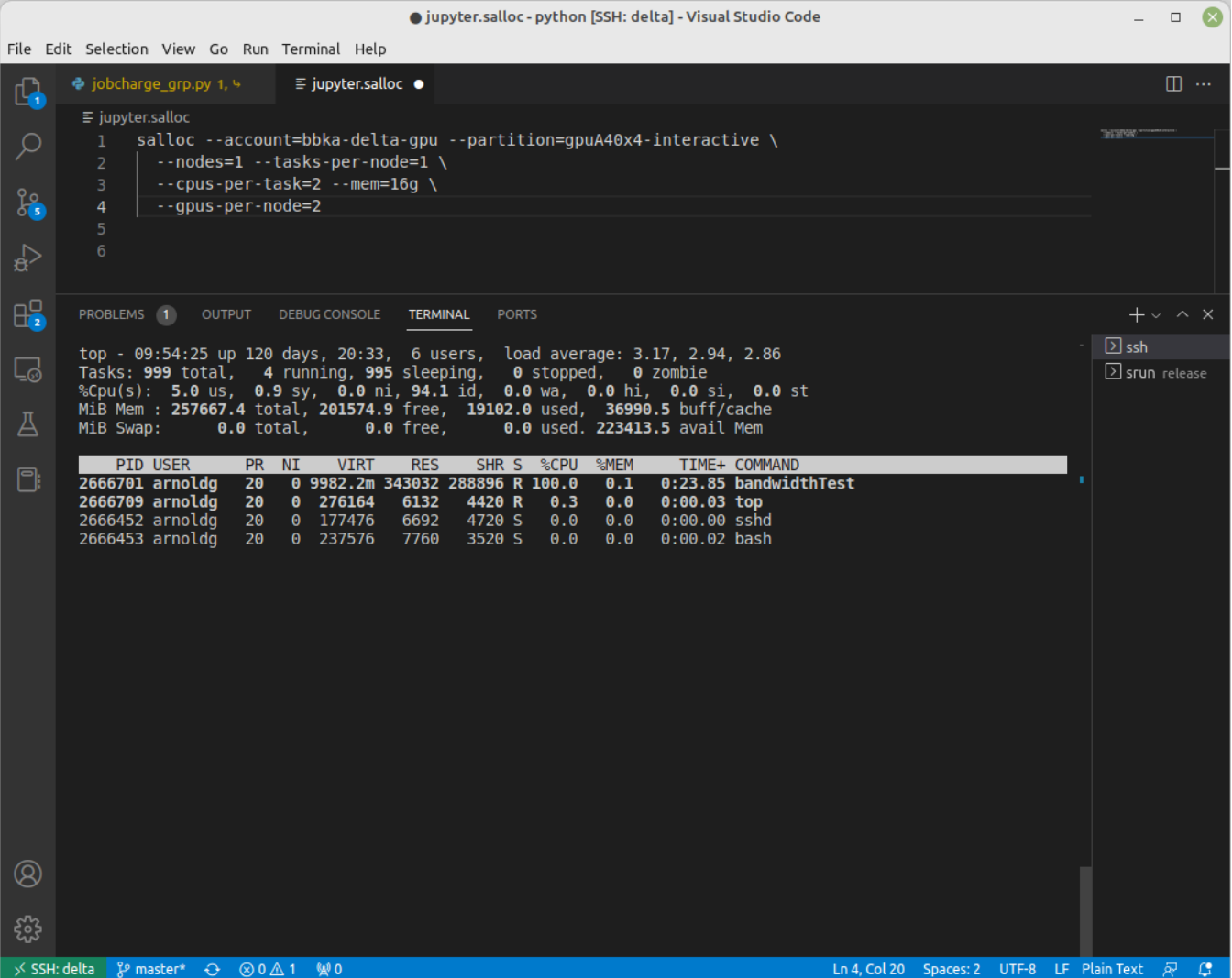